Title stata.com

**edittoint()** — Edit matrix for roundoff error (integers)

Description Syntax Remarks and examples Conformability
Diagnostics Also see

## **Description**

These edit functions set elements of matrices to integers that are close to integers.

edittoint(Z, amt) and  $_edittoint(Z, amt)$  set

$$Z_{ij} = \text{round}(Z_{ij})$$
 if  $|Z_{ij} - \text{round}(Z_{ij})| \le |tol|$ 

for Z real and set

$$\operatorname{Re}(Z_{ij}) = \operatorname{round}(\operatorname{Re}(Z_{ij}))$$
 if  $\left|\operatorname{Re}(Z_{ij}) - \operatorname{round}(\operatorname{Re}(Z_{ij}))\right| \leq \left|\operatorname{tol}\right|$ 

$$\operatorname{Im}(Z_{ij}) = \operatorname{round}(\operatorname{Im}(Z_{ij}))$$
 if  $\left|\operatorname{Im}(Z_{ij}) - \operatorname{round}(\operatorname{Im}(Z_{ij}))\right| \leq \left|tol\right|$ 

for Z complex, where in both cases

$$tol = abs(amt)*epsilon(sum(abs(Z))/(rows(Z)*cols(Z)))$$

edittoint() leaves Z unchanged and returns the edited matrix.  $\_$ edittoint() edits Z in place. edittointtol(Z, tol) and  $\_$ edittointtol(Z, tol) do the same thing, except that tol is specified directly.

### **Syntax**

```
numeric matrix edittoint(numeric matrix Z, real scalar amt)

void __edittoint(numeric matrix Z, real scalar amt)

numeric matrix edittointtol(numeric matrix Z, real scalar tol)

void __edittointtol(numeric matrix Z, real scalar tol)
```

# Remarks and examples

stata.com

These functions mirror the edittozero() functions documented in [M-5] edittozero(), except that, rather than solely resetting to zero values close to zero, they reset to integer values close to integers.

See [M-5] edittozero(). Whereas use of the functions documented there is recommended, use of the functions documented here generally is not. Although zeros commonly arise in real problems so that there is reason to suspect small numbers would be zero but for roundoff error, integers arise more rarely.

If you have reason to believe that integer values are likely, then by all means use these functions.

#### 2

### Conformability

```
edittoint(Z, amt):
                     Z:
                               r \times c
                   amt:
                               1 \times 1
                 result:
                               r \times c
_edittoint(Z, amt):
     input:
                     Z:
                              r \times c
                   amt:
                               1 \times 1
     output:
                     Z:
                               r \times c
edittointtol(Z, tol):
                     Z:
                               r \times c
                               1 \times 1
                    tol:
                 result:
                               r \times c
_edittointtol(Z, tol):
     input:
                     Z:
                               r \times c
                    tol:
                               1 \times 1
     output:
                     Z: r \times c
```

## **Diagnostics**

None.

### Also see

```
[M-5] edittozero() — Edit matrix for roundoff error (zeros)[M-4] Manipulation — Matrix manipulation
```

Stata, Stata Press, and Mata are registered trademarks of StataCorp LLC. Stata and Stata Press are registered trademarks with the World Intellectual Property Organization of the United Nations. StataNow and NetCourseNow are trademarks of StataCorp LLC. Other brand and product names are registered trademarks or trademarks of their respective companies. Copyright © 1985–2023 StataCorp LLC, College Station, TX, USA. All rights reserved.

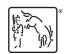

For suggested citations, see the FAQ on citing Stata documentation.